## **NON SEI REGISTRATO al Portale Beneficiari Edenred?**

## **SEI REGISTRATO al Portale Beneficiari Edenred?**

## **SEGUI QUESTI PASSAGGI: SEGUI QUESTI PASSAGGI:**

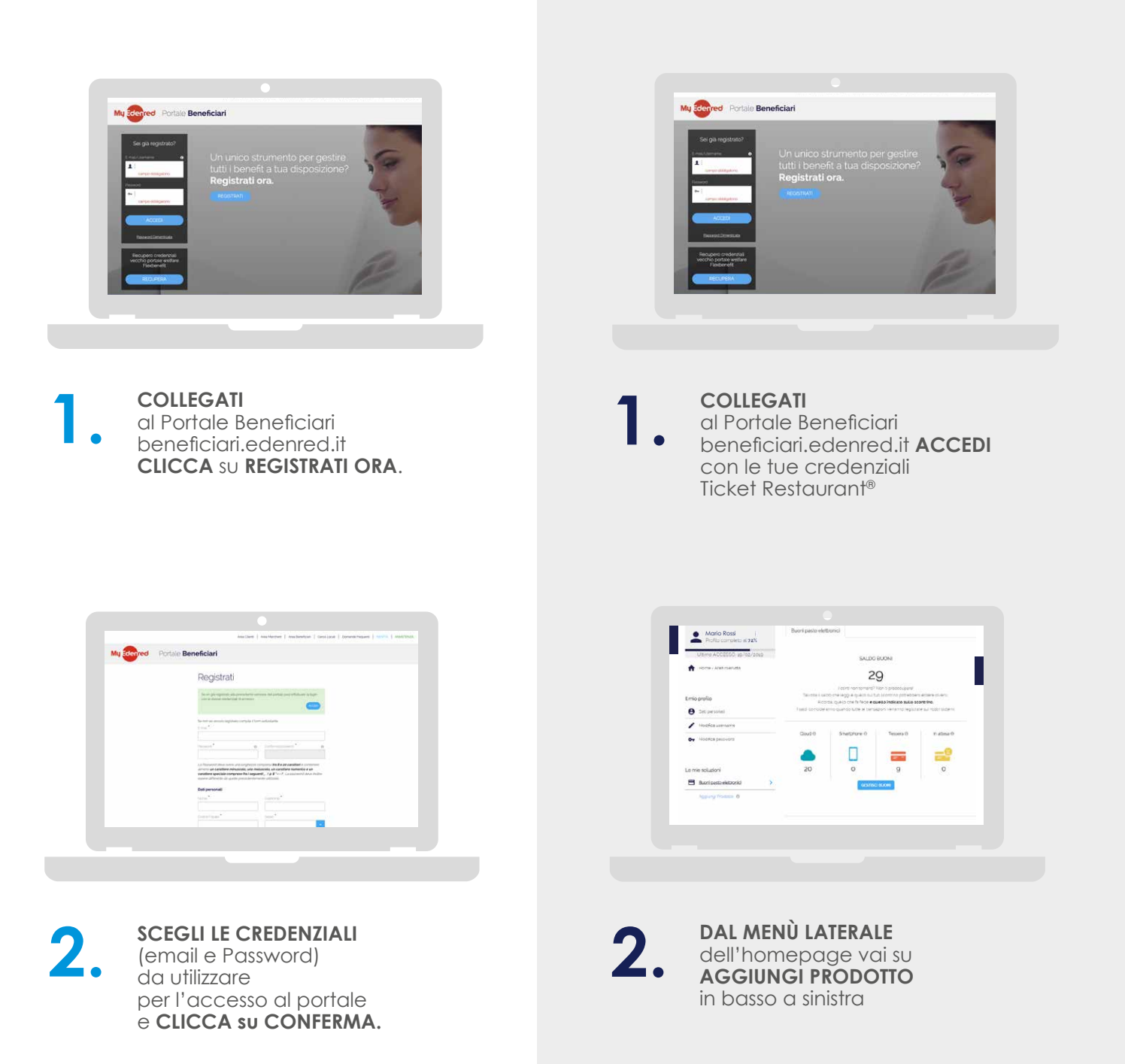

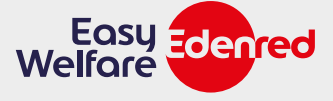

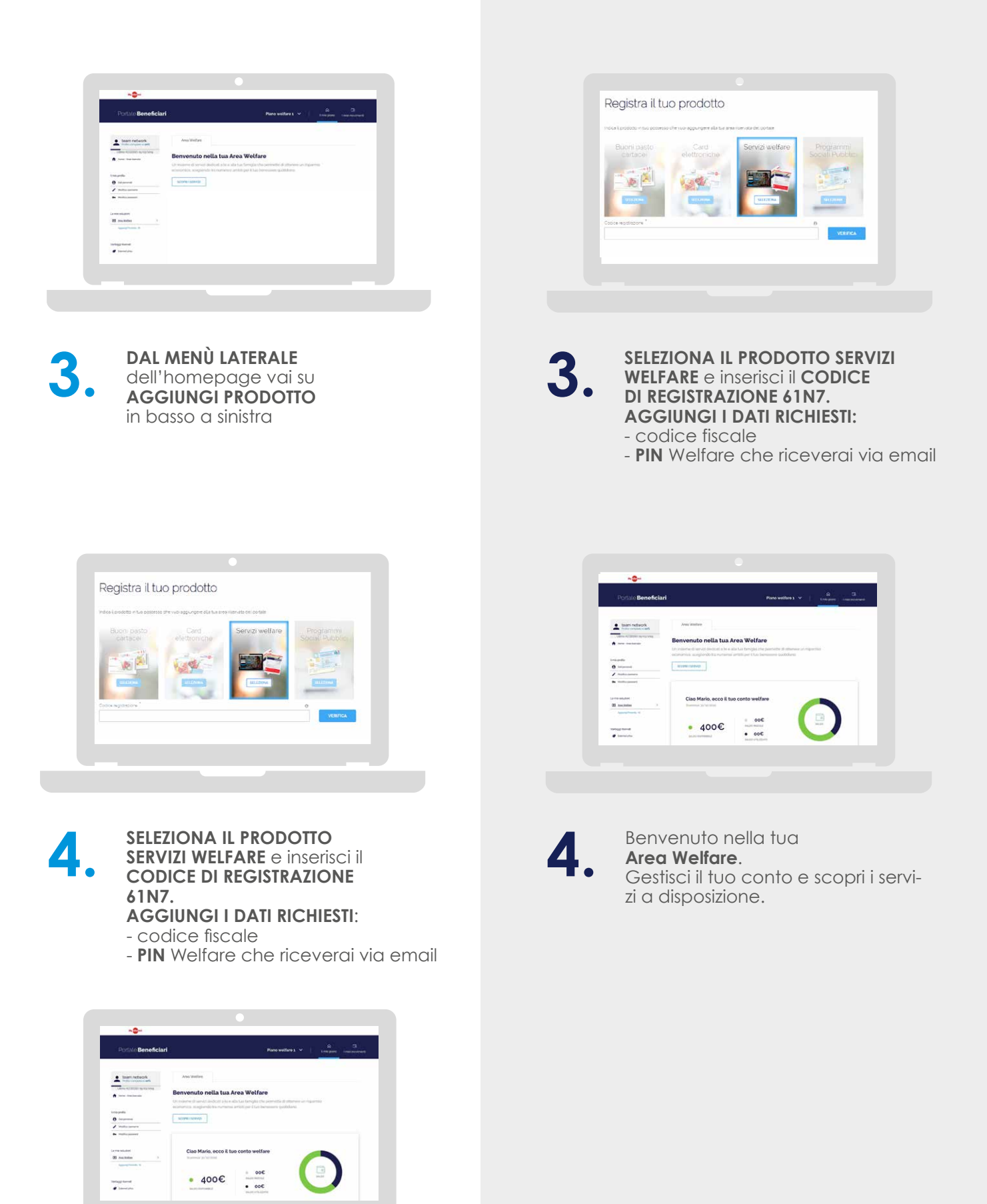

Benvenuto nella tua **Area Welfare**.

Gestisci il tuo conto e scopri i<br>servizi a disposizione.

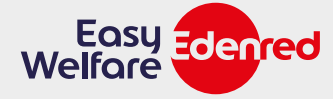